# Appendices

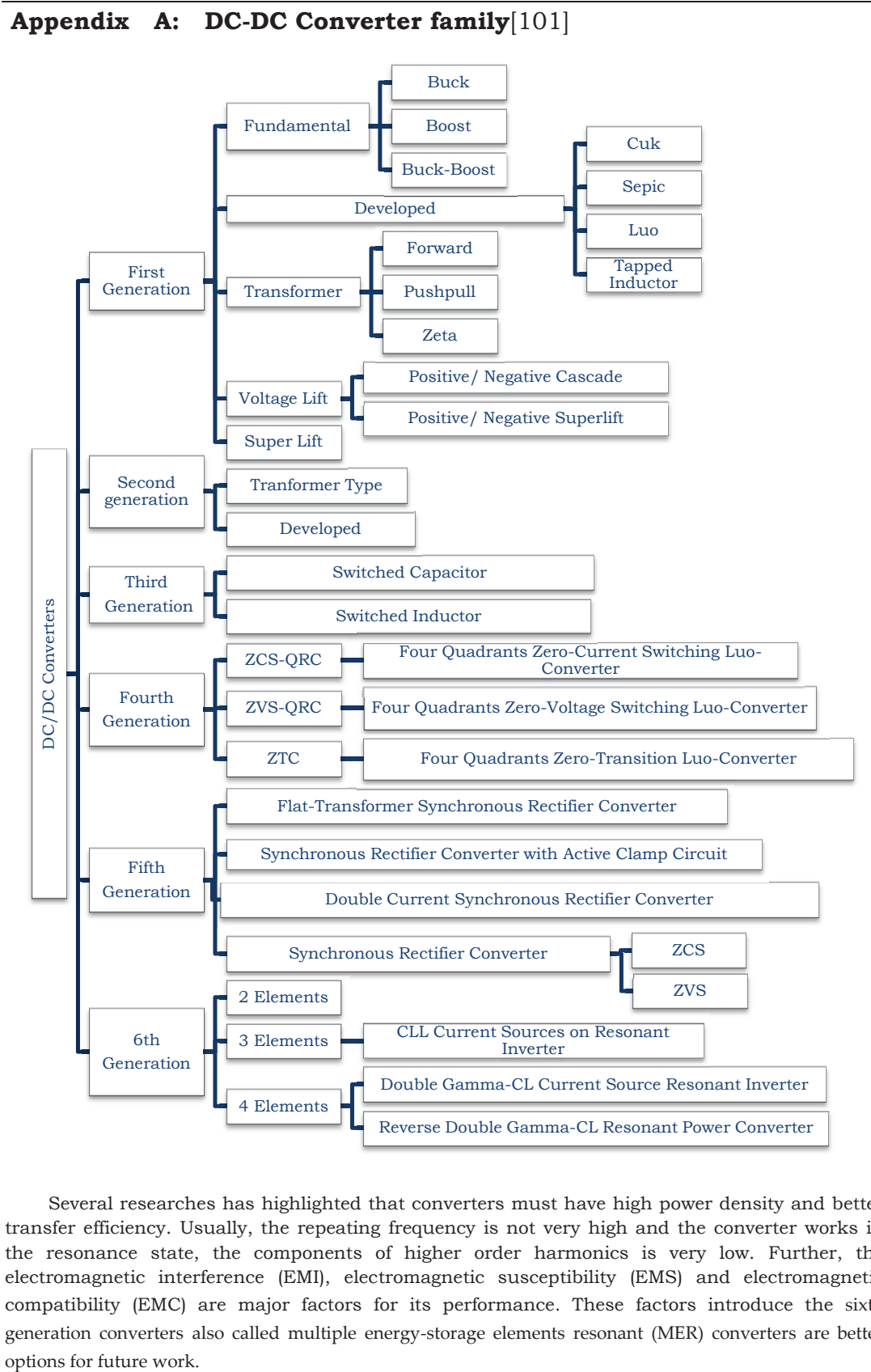

Several researches has highlighted that converters must have high power density and better transfer efficiency. Usually, the repeating frequency is not very high and the converter works in the resonance state, the components of higher order harmonics is very low. Further, the electromagnetic interference (EMI), electromagnetic susceptibility (EMS) and electromagnetic compatibility (EMC) are major factors for its performance. These factors introduce the sixth generation converters also called multiple energy-storage elements resonant (MER) converters are better

## **Appendix B: MATLAB Program for Energy generation prognosis**

#### *Sun\_Angle* function:

```
function[azimuth,altitude]=Sun Angle(date,month,year,hours,min,placelat,placelon
, gmtdif) d = 367*year
floor((7*(year+(floor((month+9)/12))))/4)+floor((275*month)/9)+date-730530; 
w = 282.9404 + 4.70935*10^(-5)*d; %longitude of perihelion
a = 1.00000; % mean distance
e = 0.016709 - 1.151*10^({-}9)*d; %eccentricity
M = to360deg(356.0470 + 0.9856002585 * d); % mean anomaly
oblecl = 23.4393 - 3.563E-7 * d; %obliquity of the ecliptic
L = to360deg(w + M); % mean longitude
E = M + (180/pi) * e * sin(M*pi/180) * (1 + e * cos(M*pi/180)); % eccentric
anomaly 
%rectangular coordinates in the plane of the ecliptic 
x = \cos(E * \pi / 180) - e;y = sin(E*pi/180) * sqrt(1-e^2);r = sqrt(x * x + y * y);
v = (180/pi)*atan2(y, x);lon = to360deg(v + w);%ecliptic rectangular coordinates 
x = r * cos (lon * pi / 180);
y = r*sin(lon * pi/180);
z = 0.0;%equatorial coordinates 
xequat = x;
yequat = y*cos(oblecl*pi/180) + z*sin(oblecl*pi/180);
zequat = y*sin(oblecl*pi/180) + z*cos(oblecl*pi/180);
% to RA and Declination 
RA = (180/pi)*atan2(yequat,xequat);Decl = (180/\text{pi}) *asin(zequat/r);
%Sidereal time 
GNST0 = L/15+12;UT = hours + min/60 - qmtdif;
SIDENTME = GMST0+UT + placelon/15;%hour angle 
HA = to360deg(15*(SIDETIME-RA/15));x = \cos(HA*pi/180) * \cos(Decl*pi/180);y = sin(HA*pi/180)*cos(Dec1*pi/180);
z = sin(Dec1*pi/180);
xhor = x*sin(placelat*pi/180) - z*cos(placelat*pi/180);
yhor = y;
zhor = x*cos(placement)*pi/180)+z*sin(placed*t)*pi/180);azimuth = (180/pi)*atan2(ynor, xhor)+180;altitude = asin( zhor )*180/pi;end 
Vector function: 
function vec=Vector(azimuth, height) 
vec=[cosd(azimuth).*cosd(height),cosd(90-azimuth).*cosd(height),- 
sind(height)]; 
Vec_Angle function: 
function angles=Vec_Angle(Vec1,Vec2) 
angles=[]; 
if size(Vec1)==size(Vec2) 
[\text{max}, q] = \text{size}(Vec1);for i=1:max 
angles=[angles,acosd(Vec1(i,:)*Vec2(i,:)'/(sqrt(Vec1(i,:)*Vec1(i,:)')*sqrt(Vec
2(i, :)*Vec{2(i, :)}')))];
end 
else if all(size(Vec2) == [1,3]))&&all(size(Vec1)>=[1,3])
[max,q]=size(Vec1); 
for i=1:max 
angles=[angles;acosd(Vec1(i,:)*Vec2'/(sqrt(Vec1(i,:)*Vec1(i,:)')*sqrt(Vec2*Vec 
2')))]; 
end
```

```
else
```

```
angles='error'; 
end 
end
```
#### *Day\_Irradiation* function:

```
function [dir,dif,Time]=Day Irradiation(date,month,year)
global gmt diff pan az pan incl place lat place long
H=[] ;
\mathbb{M}^{\mathop{=}} [ ] \mathop{;}Time=[]; 
angles=[]; 
for h=0:23 
for m=0:1:59 
[az,al]=Sun Angle(date,month,year,h,m,place lat,place long,gmt diff);
%if(al>0) 
angles=[angles; az,al]; 
H=[H,h];M=[M,m];Time=[Time, h+m/60]; 
%end 
end 
end 
vectors=Vector(angles(:,1),angles(:,2)); 
panel vec=Vector(pan az+180,pan incl-90);
panel_angles=Vec_Angle(vectors, panel_vec);
dir=\sin d(panel angles-90).*(sind(panel angles-90)>0);
dif=sind(angles(:,2)/6). * (sind(angles(:,2)/6)>0);
```
#### Power function:

```
function [est power, Time]=Power(date,month,year,clouds,rain)
global max power prev date dif dir Time;
(year+(month/120)+(date/31000)) 
if ((year+(month/120)+(date/31000))>prev date)\left[\text{dir},\text{dif},\text{Time}\right]=\text{Day}\right.\text{Irradiation}(22,6,2012);
prev_date=year+month/120+date/31000;
else if year+month/120+date/31000<prev date
est_power='error'
return 
end 
end 
est power=max power.*((1-clouds*0.95).*dir'+((1-rain).*clouds*0.95).*dif');
return
```
#### *Despatcher* function:

```
%Despatcher 
Date=19 
Month=6 
Year=2017 
hours electr price=[ones(1,24)*25]; %electricity price in inr
%cons by time=[power(W),work time(m),due time(h+m/60)]
%cons_bycond=[power(W),target_value,dead_zone, max_value, on(1)/off(0)]
cons_by_time=[2000,60,11;2000,60,12.5;2000,60,14;2000,60,16.5;2000,60,19;2000, 
60,21.5]; 
cons by cond=[200,20,3,30,0];
global prev date clouds rain place lat place long pan az pan incl gmt diff
max_power; 
prev_date=0; 
place_lat; 
place_long=; 
pan_az=;
pan_incl=;
max_power=2200; 
if (Date<0||Date>31||Month<0||Month>12||Year<2017) 
'error wrong date' 
return 
end 
if(Month>3&&Month<11)
```

```
gmt_diff=3; 
else 
gmt_diff=2; 
end 
power usage=[zeros(1,24*60)]; \gamma power usage controlled by system
for(real_hour=0:23) 
[est p, Time]=Power(Date, Month, Year, clouds, rain);
est c=Consumption(1);
free power=est p-est c-power usage;
real_hour% moment of observation 
possible_times=[]; 
for(i=1:size(consbytime))p2=[];
climbdown=1; 
while(size(p2)==0) 
p1=[(free_power>=climbdown.*cons_by_time(i,1)).*[ones(1,60*cons_by_time(i,3)) 
zeros(1,60*(24-cons by time(i,3)))].*[zeros(1,60*real hour) ones(1, 60*(24-
real_hour))]]; 
[qq, \overline{first} pos] = max(p1)
first pos=(ceil(first pos/20))*20for(j=first pos:20:cons by time(i,3)*60-cons by time(i,2))
if p1(j:j+cons by time(i,2)-1)==ones(1,cons by time(i,2))
p2=[p2, j];\ = number of time instance
end 
end 
climbdown=climbdown-0.01; 
end 
[sz, ln]=size(possible_times);
[sz2, ln2] = size(p2);if(ln>ln2) 
p2=[p2, ones(1, ln-ln2possible times=[possible times,possible times(:,ln)*ones(1,ln2-
ln)];
end 
end 
possible times=[possible times; p2];
end 
var=Variants(possible_times); 
var=unique(var,'rows');
[sz, ln]=size(var);
best=var(1,:);best fun =- inf;
for (i=1:sz) 
power res=free power;
for (j=1:ln) 
power res=power res-[zeros(1,var(i,j))
ones(1,cons by time(j,2)).*cons by time(j,1) zeros(1,24*60-var(i,j)-
cons by time(j,2))];
end 
fun=[];
for (j=1:ln)fun=[fun min(power res(var(i,j):var(i,j)+cons by time(j,2)))];
end 
fun=(min(fun));hours_power_res=[]; 
for(jj=0:23)hours power res=[hours power res,
sum(power_res(60*pi+1:\overline{60}*(jj+1))/60];
end 
price=sum(hours power res.*(hours power res<0).*hours electr price);
fun=fun+price; 
if(fun>best_fun) 
best fun=fun;best=var(i,:);best power res=power res;
bhpr=hours power res;
best_price=price; 
end 
end
```

```
best 
hour power res=free power(1+real hour*60:(real hour+1)*60);
for i=1: length (best)
if best(i)>real hour*60&&best(i)<(real hour+1)*60
hour power res=hour power res-[zeros(1,best(i)-real hour*60)
cons by time(i,1).*ones(1,(real hour+1)*60-best(i))];
end 
end 
for minut=0:59 
real time=real hour*60+minut;
% control of divices with programmed time counter=1 
while counter<=length(best) 
if best(i) == real time
'start i time programmed device' 
power_usage=power_usage+[zeros(1,best(i))
ones(1,cons by time(i,2)).*cons by time(i,1) zeros(1,24*60-best(i)-
cons by time(i,2))];
cons by time (i,:)=[];
best(i)=[];
else 
counter=counter+1; 
end 
%control of devises with condition control 
[sz, ln]=size(cons by cond);
for i=1:sz 
if cons by cond(i,5) == 0if sensor(i)>cons_by_cond(i,4) 'start i condition programmed device' 
cons by cond(i,5)=1;power usage(real time)=power usage(real time)+cons by cond(i,1);hour_power_res(minut+1)=hour_power_res(minut+1)+cons_by_cond(i,1);
else if 
(sensor(i)>consbycond(i,2)+consbycond(i,3))\&&sum(bucpowerres)>0'start i condition programmed device' 
cons by cond(i,5)=1;power usage(real time)=power usage(real time)+cons by cond(i,1);hour power res(minut+1)=hour power res(minut+1)+cons by cond(i,1);end 
end 
if cons by cond(i,5) == 1if sensor(i)<cons_by_cond(i,2) 
'stop i condition programmed device' 
cons by cond(i,5)=0;else if 
(sensor(i)<cons_by_cond(i,2)+cons_by_cond(i,3))&&sum(hour_power_res)<=0 
'stop i condition programmed device' 
cons by cond(i,5)=0;else 
power usage(real time)=power usage(real time)+cons by cond(i,1);hour_power_res(minut+1)=hour_power_res(minut+1)+cons_by_cond(i,1); 
end 
end 
Variants function: 
function mtrx=Variants(base) 
mtrx=[];
for i=1:length(base(1,:)) 
[sz,ln]=size(base); 
if(sz==1)mtrx=[mtrx; base(1,i)]; 
else 
next=Variants(base(2:sz,:)); 
[sz,ln]=size(next); 
mtrx=[mtrx; base(1,i)*ones(size(next),1) next];end 
end
```
return

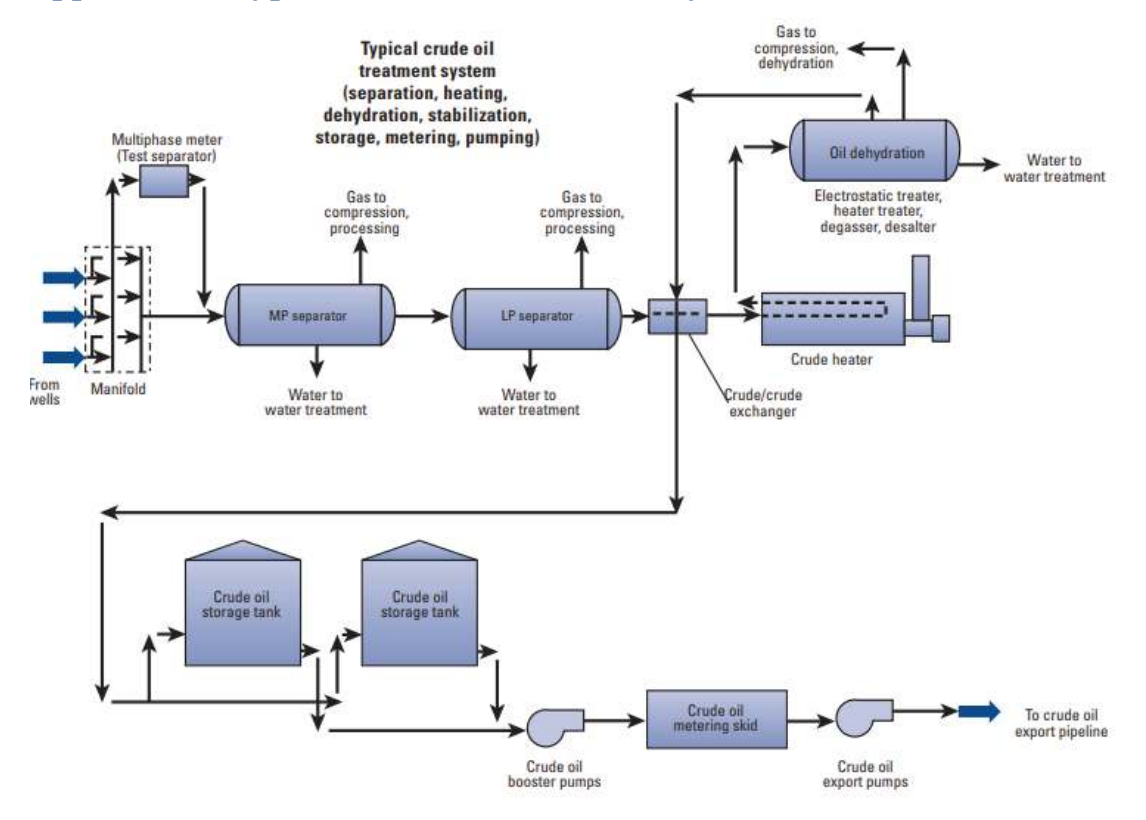

# **Appendix C: Typical crude oil treatment system**

The heat requirement for crude oil heating depends upon the design of horizontal heater treater with the input parameters as oil gravity, oil flow rate (bbl/day), gas gravity, number of wells, inlet oil temperature and others. The settling equation and retention time equations are used for determine the heat requirement and viscosity of oil. The water cut in the crude oil also affects the heat requirement. Assuming that the free water has been separated from the emulsion and the remaining amount of water is less than 10% of the oil.

Preheat energy requirement to heat the wet crude oil entering the heater treater is calculated by the following formula [102]:

$$
Q = \frac{350}{24} [(0.5\gamma_o q_o) + (\gamma_w q_w)]\Delta T
$$

where

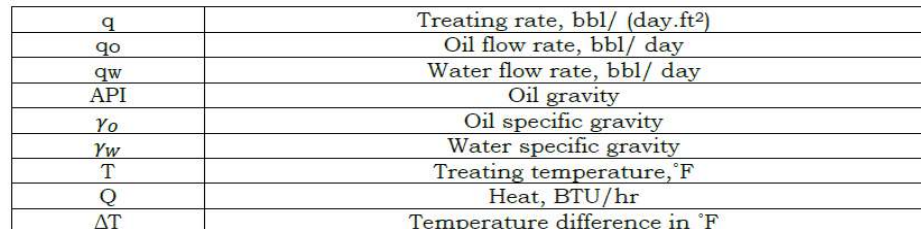

### **Appendix D: Anaerobic digesters for on-site carbon capture and biogas**

Vent / Flue gas is inexpensive and rich source of  $CO<sub>2</sub>$ , approximately 400 times more concentrated than atmospheric  $CO<sub>2</sub>$  and thus can be exploited for microalgal mediated  $CO<sub>2</sub>$  fixation. However, the major constraints are due to the presence of toxic compounds such as NOx, SOx and CO which are inhibitory for microalgal growth and biomass productivity, primarily due to acidification. In order to treat Vent/ flue gas by microalgae in a cost effective manner, there is need to develop effective strategies including design of PBR system, flue gas input system and anaerobic digesters which will not only reduce the cost of its pre-treatment but also increase  $CO<sub>2</sub>$  fixation.

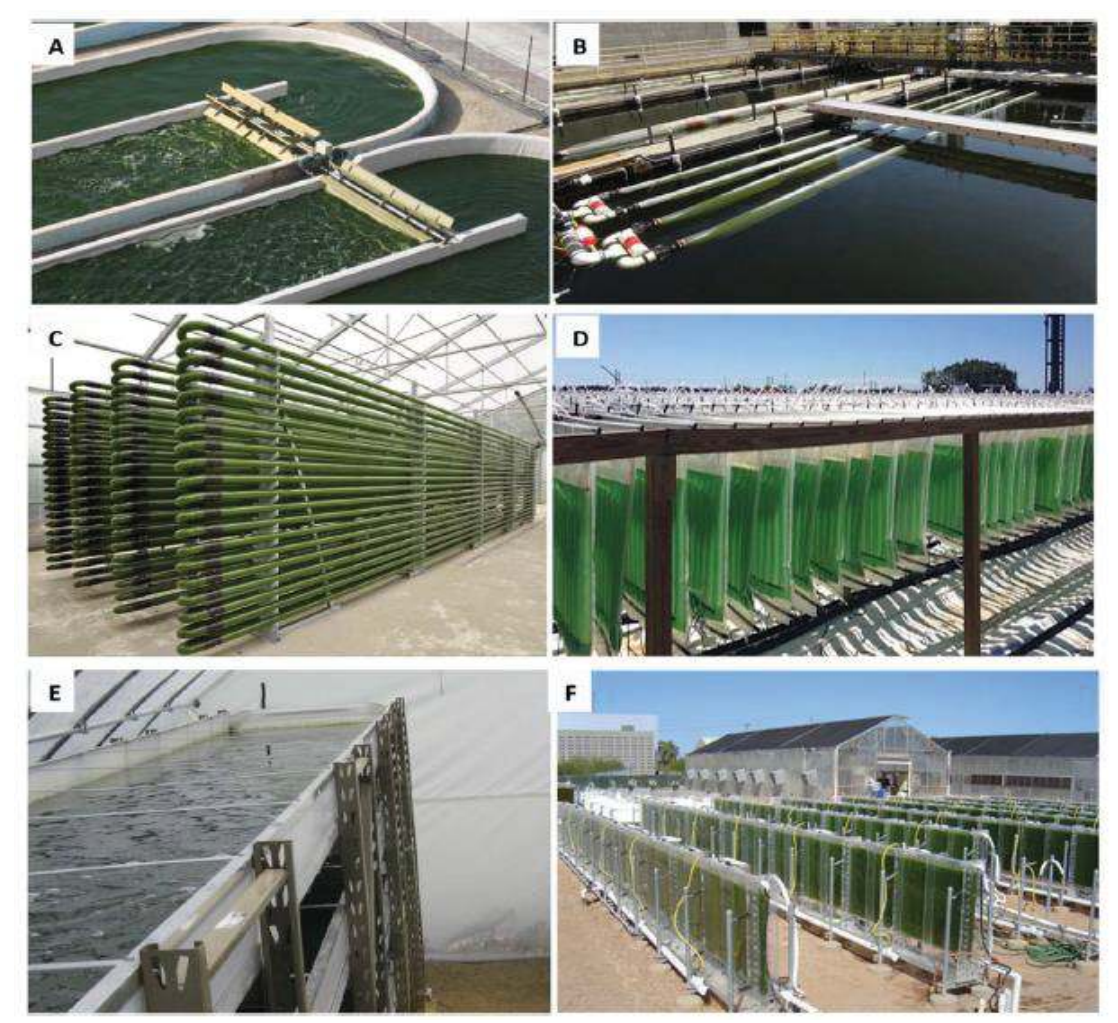

 The above figures (A) to (F) shown the various reactor configuration for microalgal cultivation at (A) raceway pond (from Sapphire Inc, America); (B) Floting photobioreactor (from OMEGA system- ASA); (C) tubular bioreactor (Wolfsburg, Germany); (D) Plastic Bag bioreactor (from Algenol Inc, America); E) Multi-layer bioreactor (from center for biorefining, University of Minnesota; (F) Flat-panel Bioreactor (from Nanovoltaics technologies, America) [103]